#### **Moreno Baricevic**

**CNR-IOM DEMOCRITOS Trieste, ITALY**

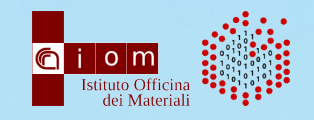

# **LINUX ETHERNET CHANNEL BONDING**

### **LINK AGGREGATION AND FAILOVER**

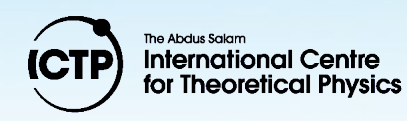

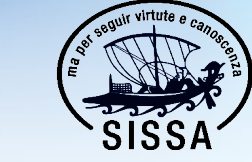

Scuola Internazionale Superiore di Studi Avanzati

er in High Performance Computing

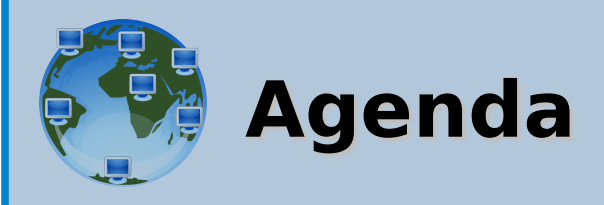

- Port Trunking, Link Aggregation, NIC Teaming, Ethernet Channel Bonding, Etherchannel?
- About throughput, latency and high availability
- LINUX Ethernet Bonding Driver
- Bonding modes
- Link aggregation and LACP
- Failover
- LINUX commands (configuration, diagnostic, benchmarking)
- Switch configuration (Cisco and HP examples)

#### **Port Trunking, Link Aggregation, NIC Teaming, Ethernet Channel Bonding, Etherchannel?**

Different names for similar tecnologies.

Same purpose: provide fault tolerance and/or greater bandwidth.

**Link Aggregation**: general term that describes various methods of combining multiple network connections

**LACP (Link Aggregation Control Protocol):** IEEE 802.3ad, independent standard (became 802.1ax in 2008)

**Ethernet Channel Bonding**: LINUX main and historical software implementation (kernel-space)

**Linux Team Driver (libteam)**: new LINUX project implemented in user-space (teamd daemon)

**Port Trunking**: (general term, switch configuration) method that combine more ports into a single virtual channel. Various protocols may define the (auto)configuration of the channel.

**EtherChannel**: as above, for Cisco technologies

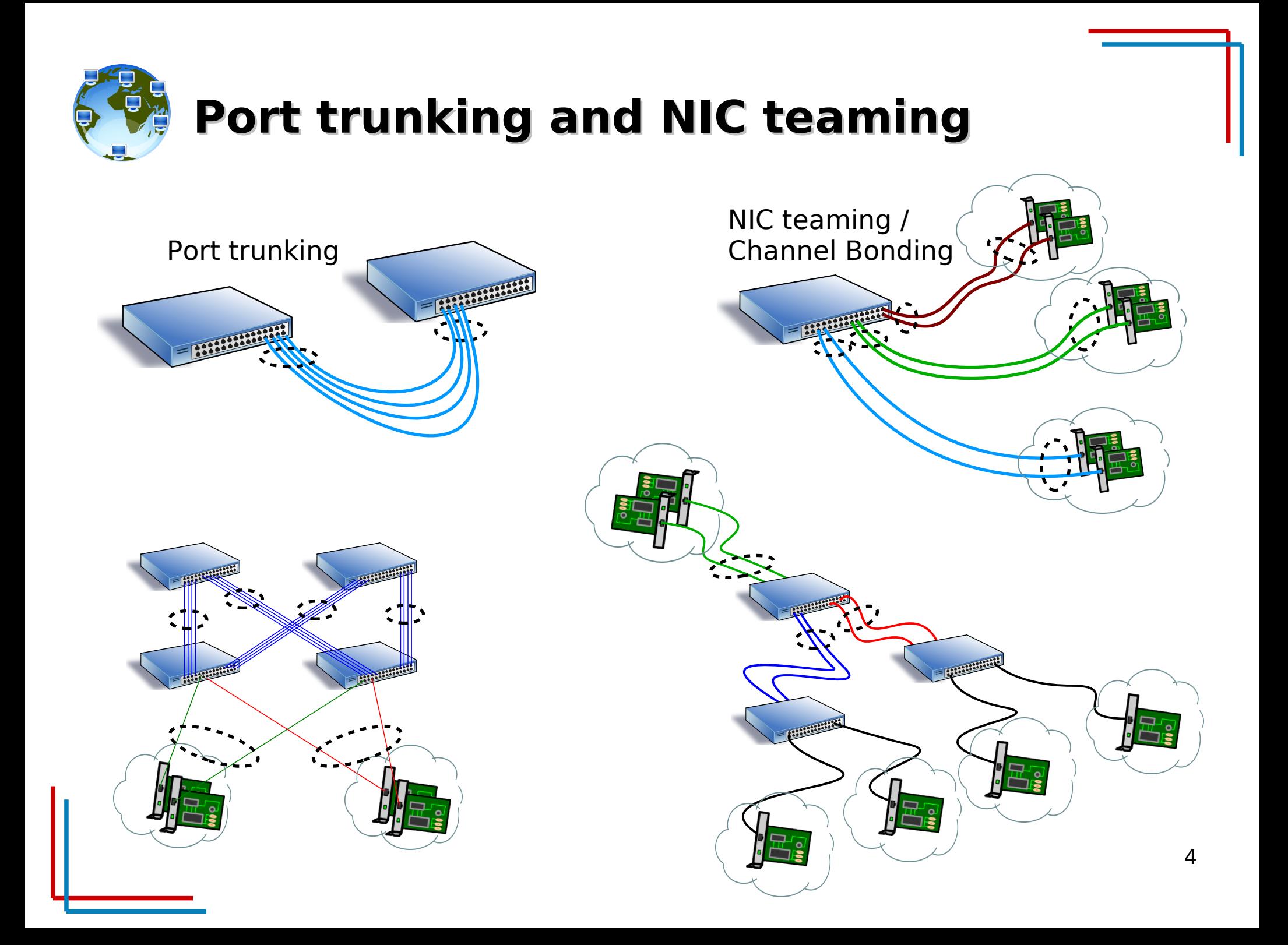

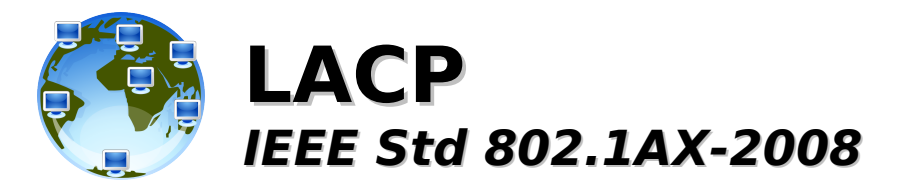

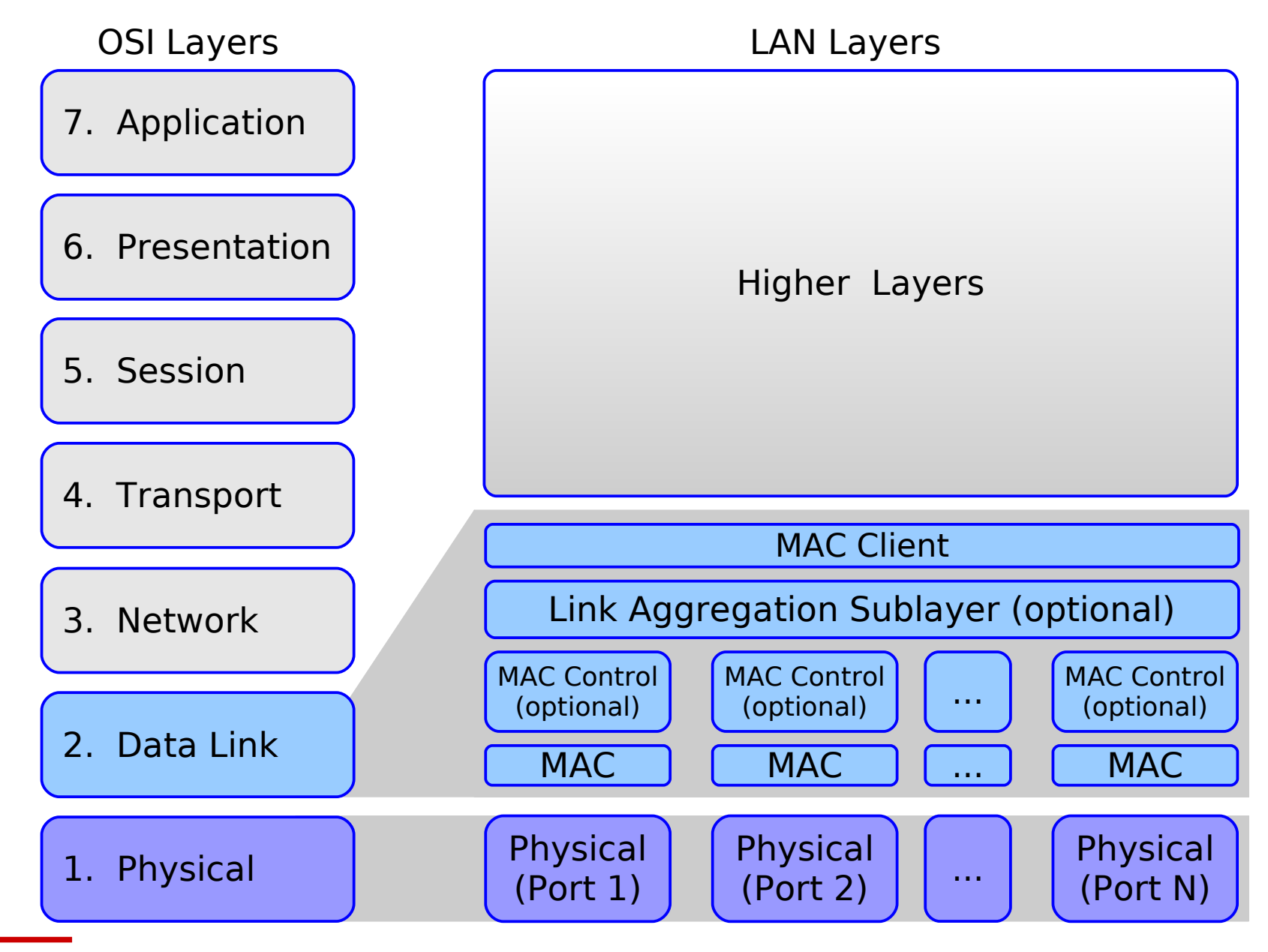

## **Aggregated bandwidth and (not-so-intuitive) balancing 1/2**

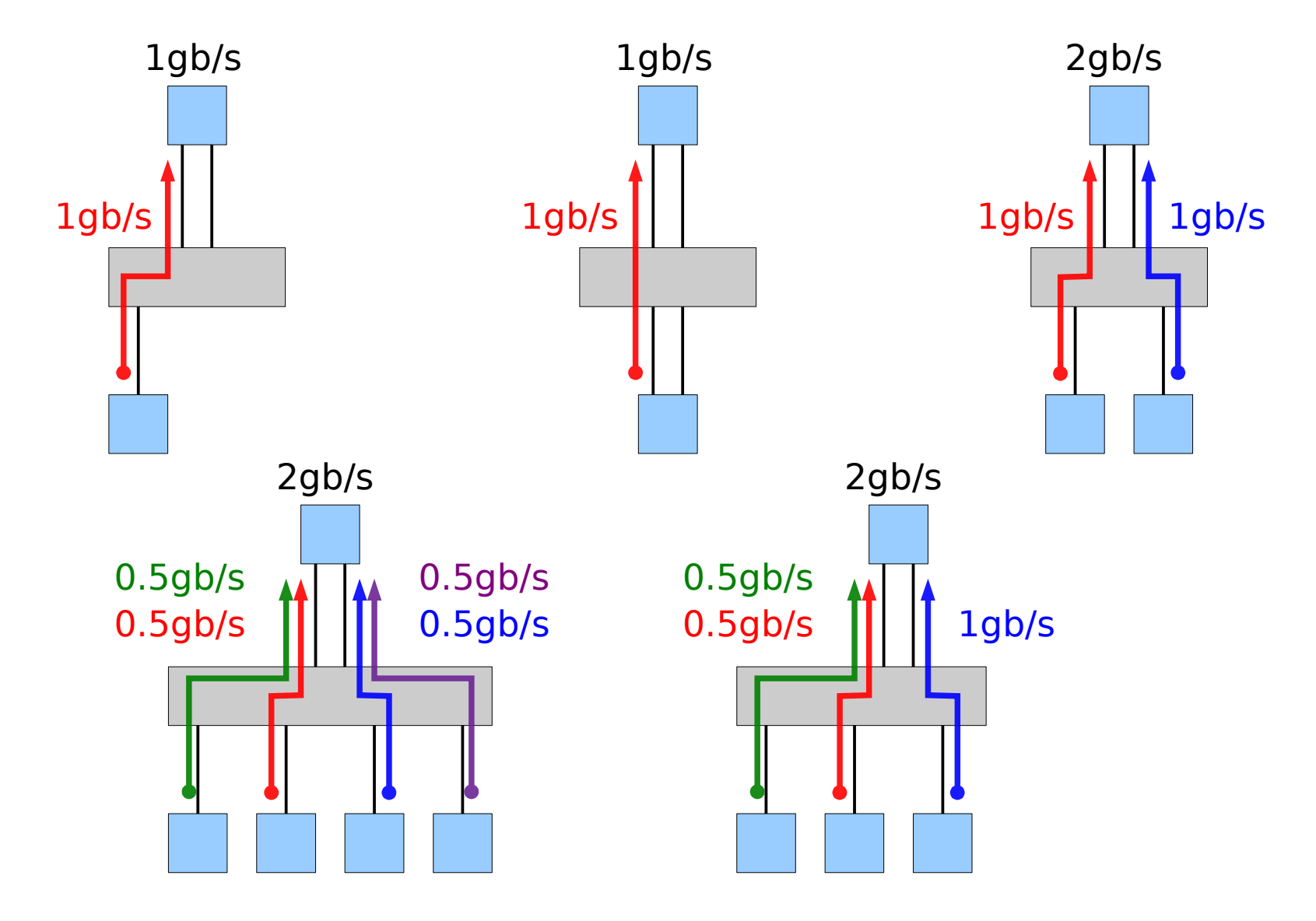

## **Aggregated bandwidth and (not-so-intuitive) balancing 2/2**

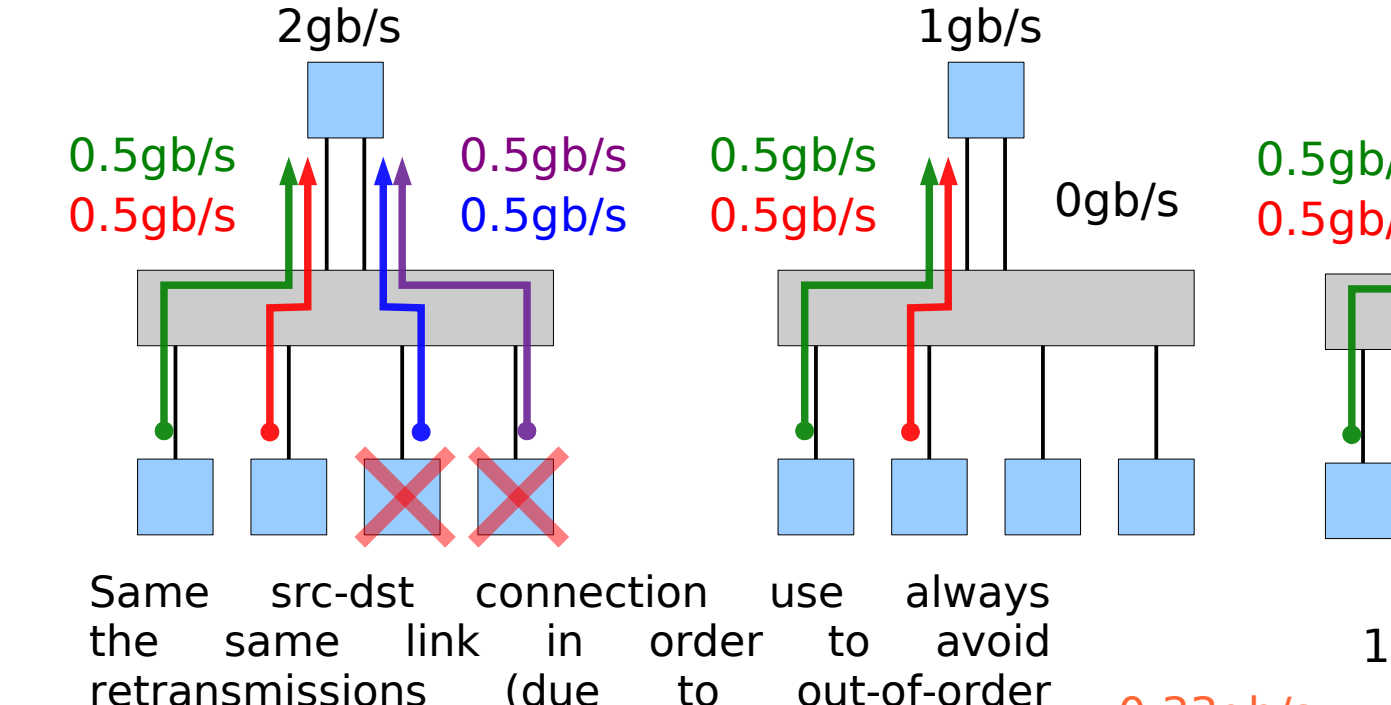

retransmissions (due to out-of-order packets) and the consequent impact on performance.

The balancing is usually based on src/dst MAC (L2) or src/dst IP (L3) addresses, or various combinations of both. (L4 balancing is also implemented on some high-end devices virtually reaching 50/50)

(cisco: show etherchannel load-balance)

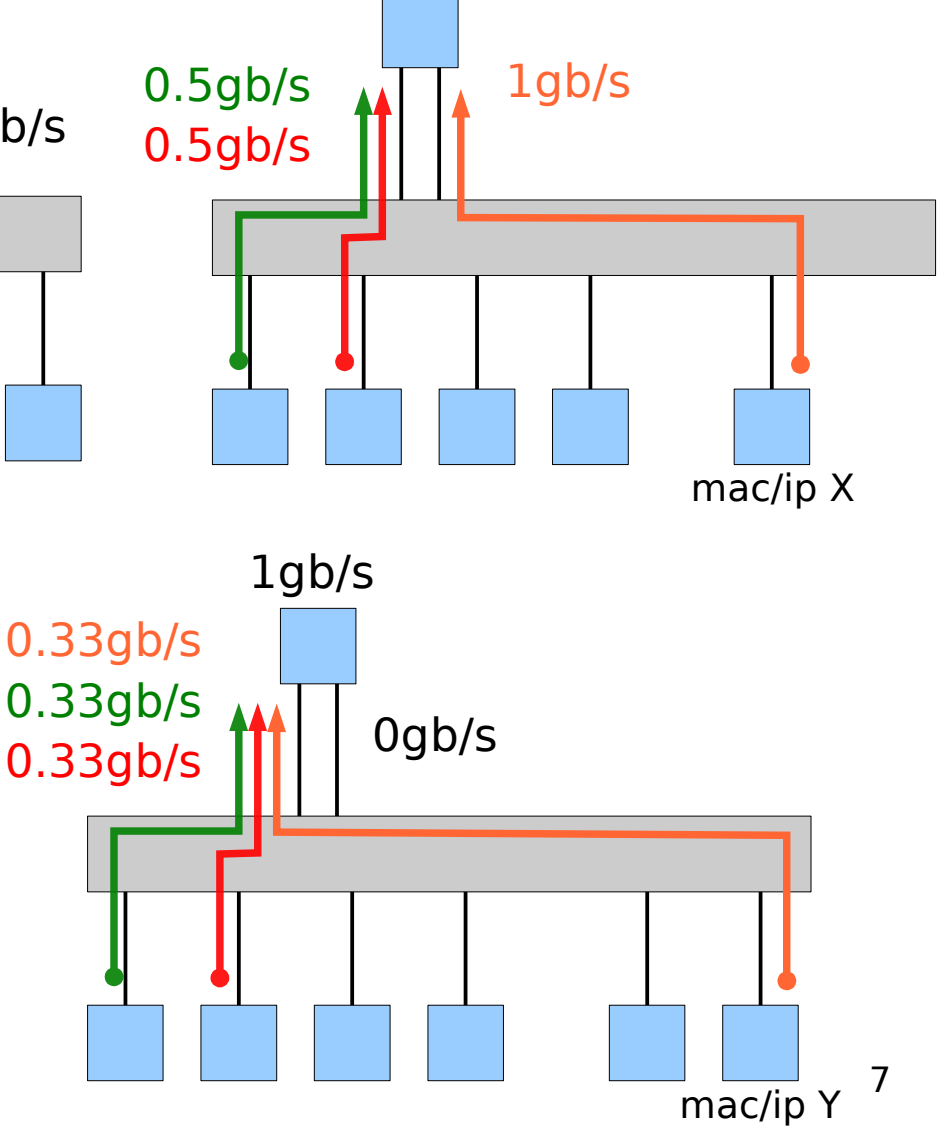

2gb/s

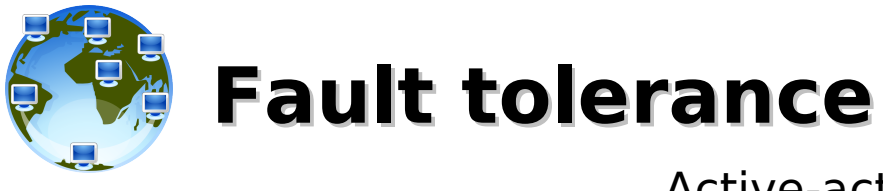

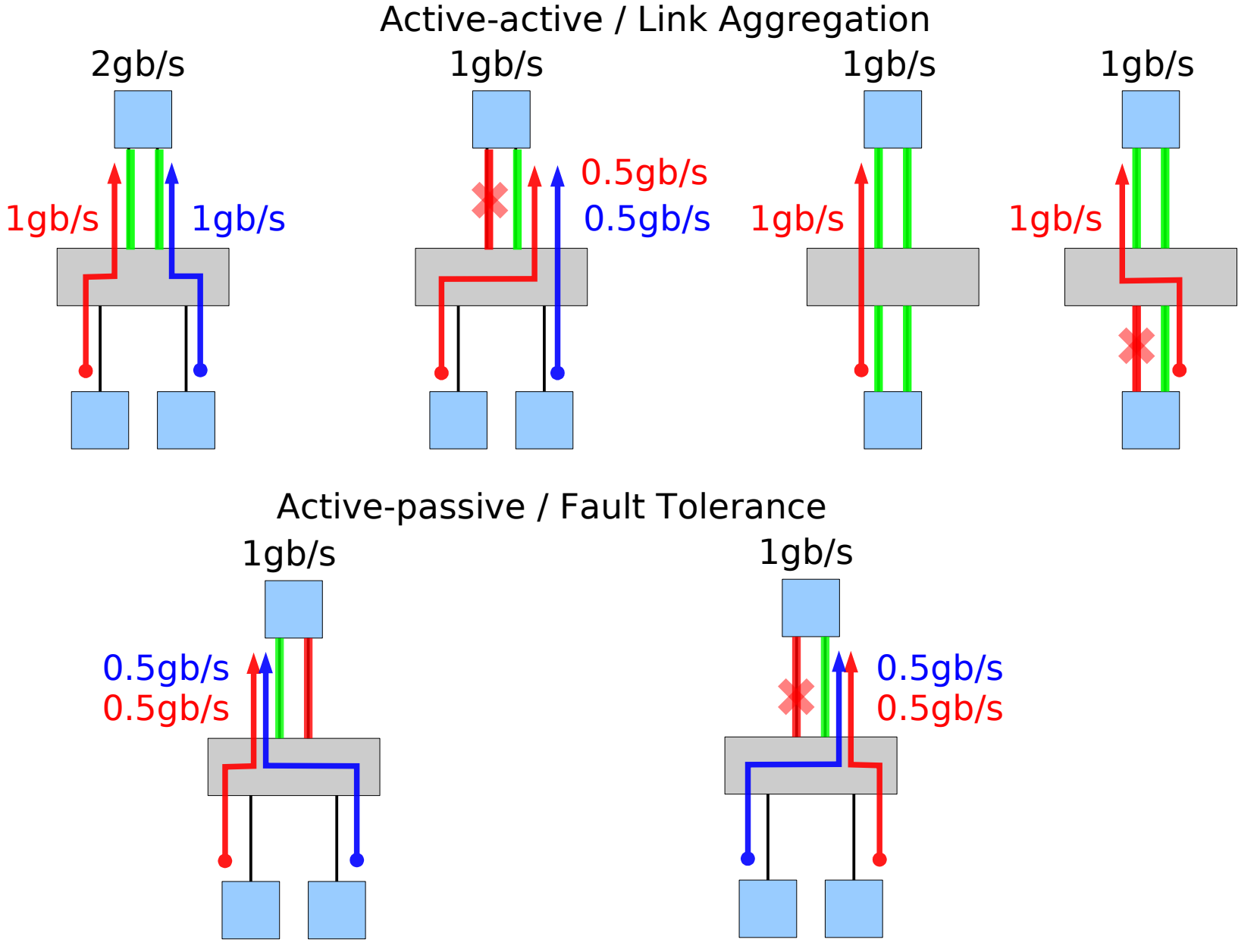

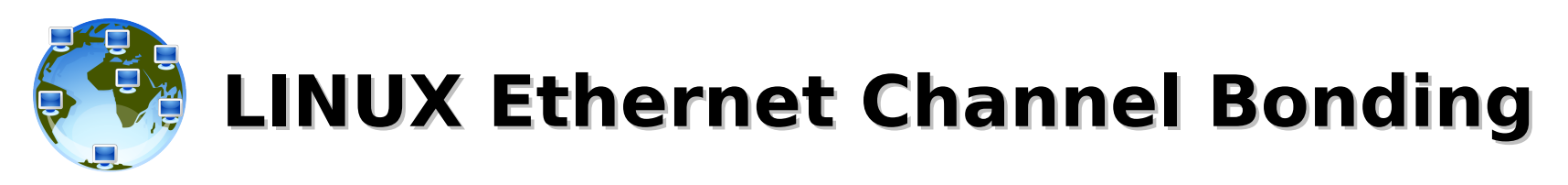

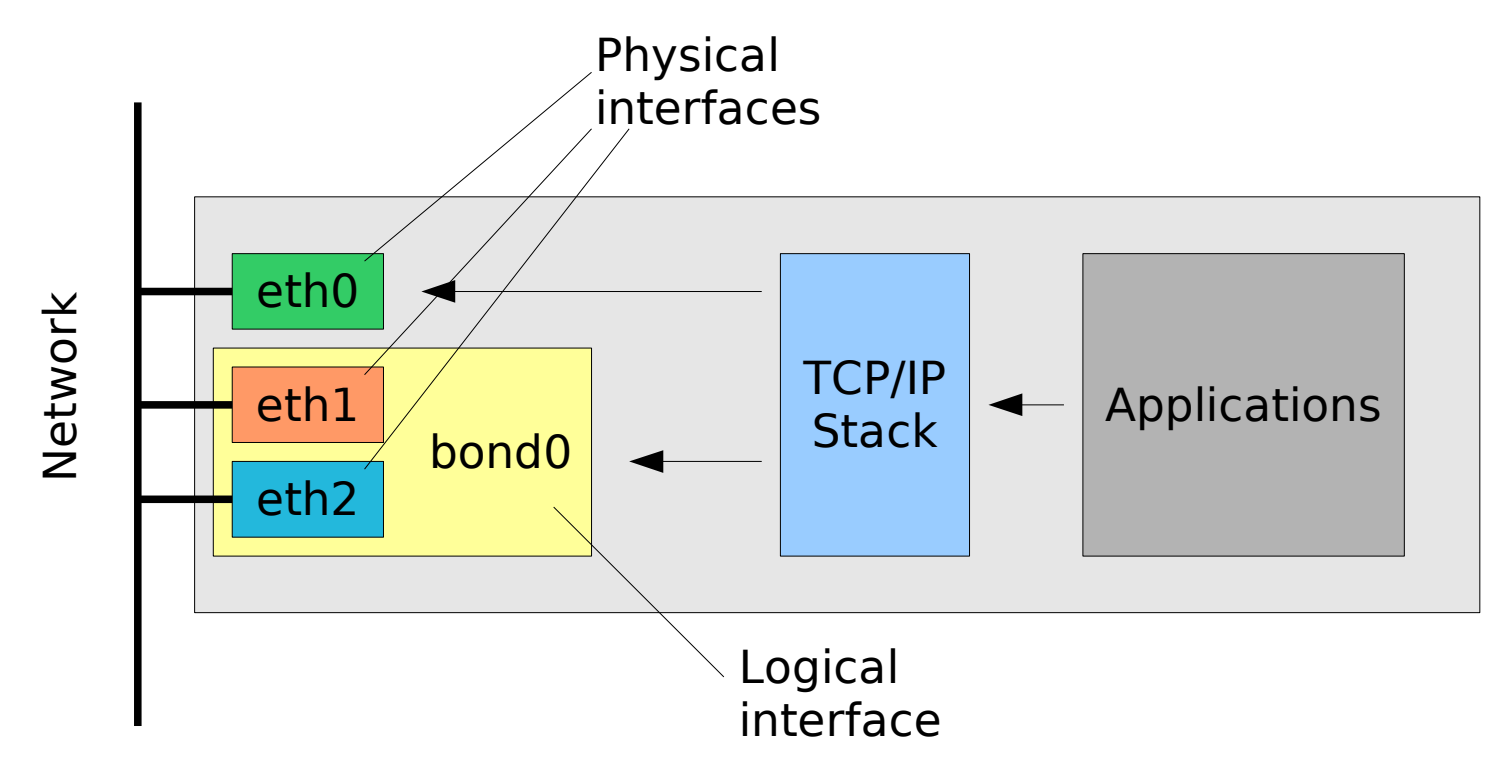

**eth0**: has it's own MAC and IP address, configured as usual

#### **bond0**:

- forces the **same** MAC address on both the slaves (**eth1** and **eth2**);
- the MAC address used is the one of the first interface enslaved;
- the IP address belongs to bond0, not eth\* (ifconfig bond0 ...);
- depending on the bonding mode adopted, addictional configuration may be required on the switch.

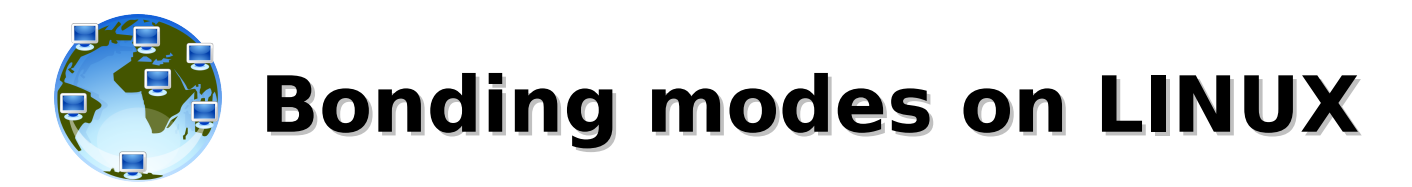

#### **balance-rr / 0** (Round-robin) load balancing and failover

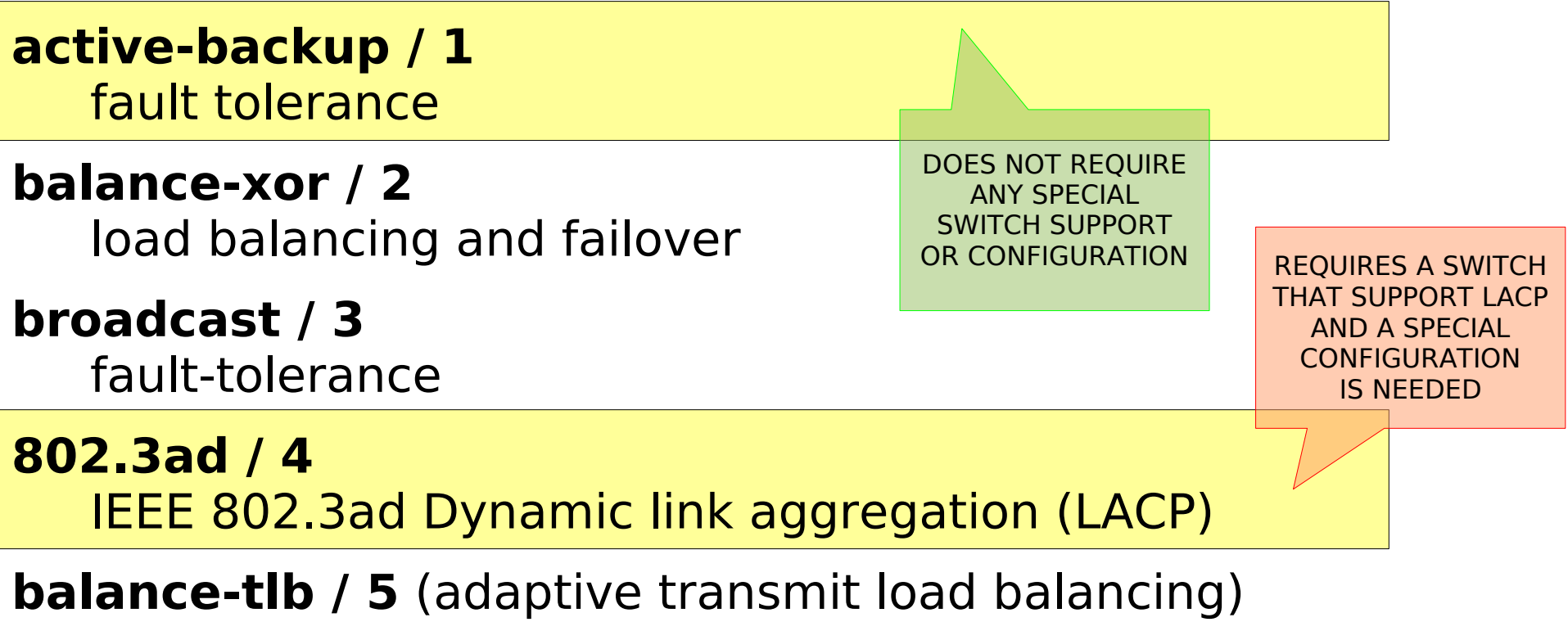

load balancing and failover

**balance-alb / 6** (adaptive load balancing) load balancing and failover

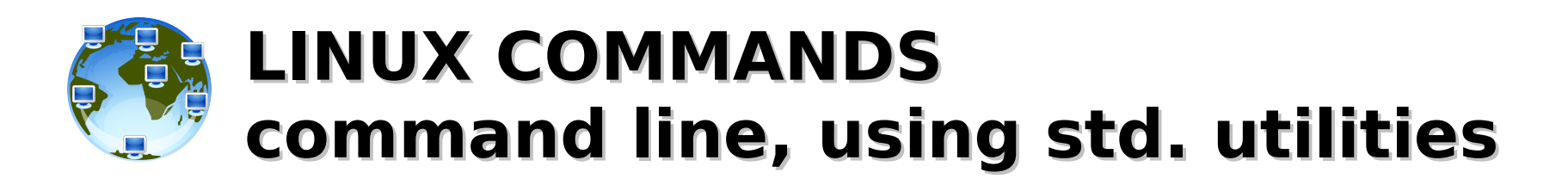

Configuration:

- # modprobe bonding mode=4 miimon=100
- # ifconfig bond0 10.1.0.1 netmask 255.255.0.0 up
- # ifenslave bond0 eth1 eth2

De-configuration:

- # ifenslave -d bond0 eth1 eth2
- # ifconfig bond0 down
- # modprobe -r bonding

LACP: mode=4 or mode=802.3ad FAILOVER: mode=1 or mode=active-backup

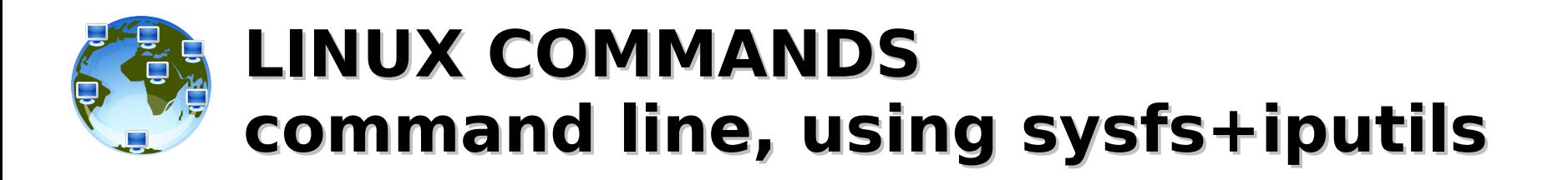

- # modprobe bonding
- # echo +bond-lacp > /sys/class/net/bonding\_masters
- # ip link set dev bond-lacp down
- # echo '4' > /sys/class/net/bond-lacp/bonding/mode
- # echo '100' > /sys/class/net/bond-lacp/bonding/miimon
- # ip link set dev bond-lacp up
- # echo +eth1 > /sys/class/net/bond-lacp/bonding/slaves
- # echo +eth2 > /sys/class/net/bond-lacp/bonding/slaves
- # ip addr add 10.1.0.1/16 brd 10.1.255.255 dev bond-lacp label bond-lacp

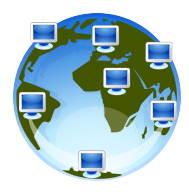

## **LINUX COMMANDS permament configuration**

# /etc/modprobe.d/bonding.conf alias bond0 bonding

```
# /etc/sysconfig/network-scripts/ifcfg-bond-lacp
DEVICE=bond-lacp
NM_CONTROLLED=no
ONBOOT=yes
USERCTL=no
BOOTPROTO=dhcp
LINKDELAY=10
BONDING_OPTS="mode=X miimon=100"
IPADDR=A.B.C.D
```
**...**

```
# /etc/sysconfig/network-scripts/ifcfg-eth[12]
DEVICE=eth[12]
HWADDR=AA:BB:CC:DD:EE:FF
NM_CONTROLLED=no
ONBOOT=yes
USERCTL=no
SLAVE=yes
MASTER=bond-lacp
```
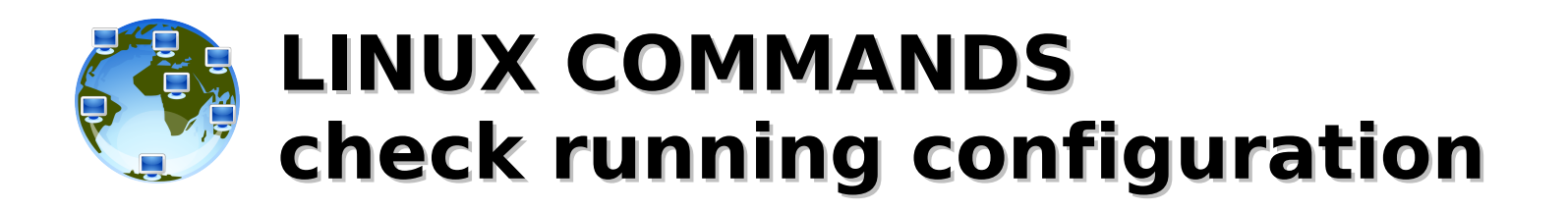

- # lsmod | grep bonding
- # ip addr
- # ip addr ls DEVICE
- # ifconfig
- # ifconfig DEVICE
- # ifenslave -a
- # cat /proc/net/bonding/DEVICE
- # grep . /sys/devices/virtual/net/DEVICE/bonding/\*

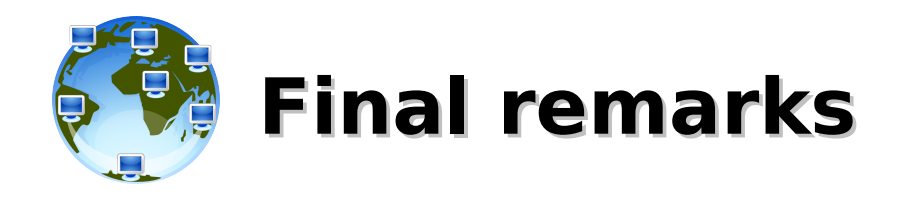

- Link aggregation:
	- increases the bandwidth for servers/nodes that must be accessed by multiple clients, useless otherwise
	- requires high-end switch (\$\$\$)
	- fault-tolerance/failover is provided too
- Active-backup:
	- no particular requirements about the switch
	- fault-tolerance/failover is native
- What to use, then?
	- consider the needs AND the cost
	- fault-tolerance using active-backup comes free (just one more cable and a switch port), so why not?
	- 15 – sometimes, upgrading to NICs and switch with higher baseoperating speed may be a better option

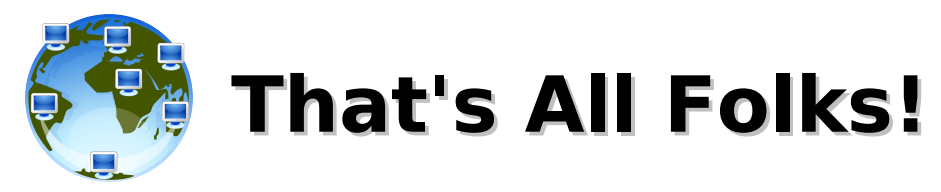

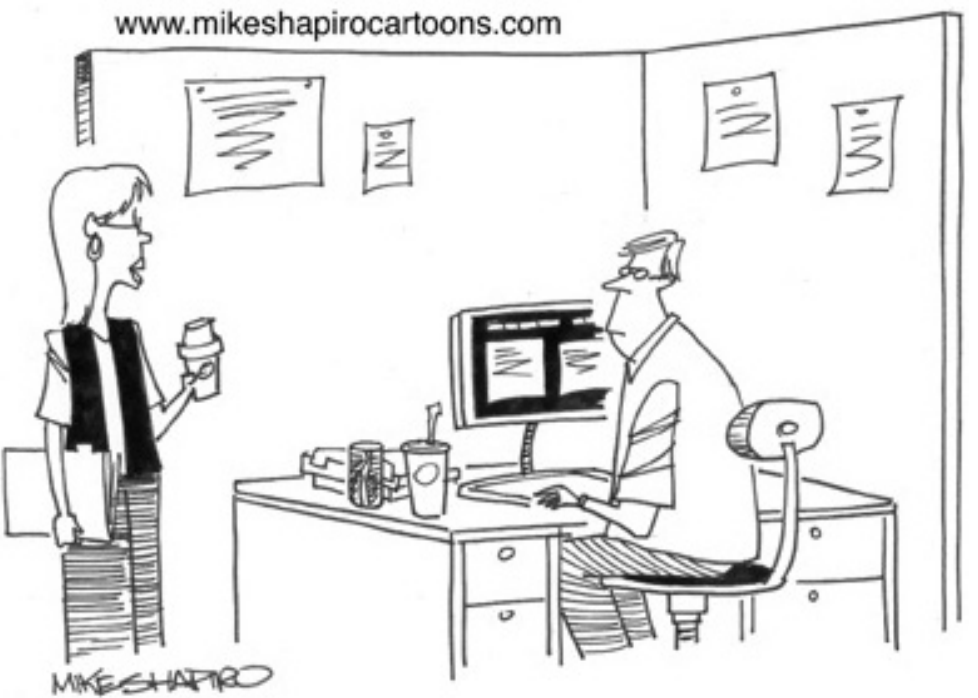

"In case you need the network administrator, he's hiding under his desk in the fetal position."

```
( questions ; comments ) | mail -s uheilaaa baro@democritos.it
```

```
( complaints ; insults ) &>/dev/null
```